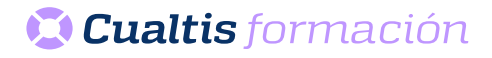

## **AF | 30150 Microsoft Office 365: Access Básico (2019)**

## **DIRIGIDO A**

Cualquier persona que quiera ampliar sus conocimientos en paquete office.

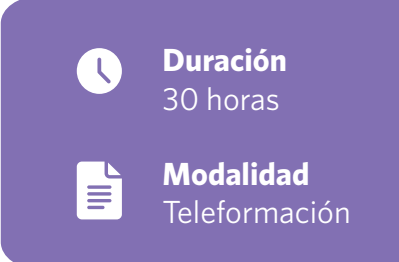

## **OBJETIVOS**

• Descripción del funcionamiento del programa de gestión de bases de datos Microsoft Access, perteneciente a la suite ofimática Office 365, estudiando los conceptos fundamentales de las bases de datos. Se introducen los conceptos de análisis y diseño de bases de datos relacionales y cómo se aplican al crear las tablas y relaciones en Access. Se detalla también la forma más básica de introducir datos en una base de datos Access y cómo personalizar las tablas.

## **CONTENIDOS**

- Introducción a Office.
- Trabajo con documentos.
- Obtener ayuda y otros recursos.
- Microsoft Access Office Básico.
- Introducción y objetivos del nivel básico.
- Introducción a Access.
- Objetos de una base de datos.
- Análisis de bases de datos.
- Diseño de bases de datos.
- Tablas.
- Relaciones.
- Edición de datos (I).
- Edición de datos (II).
- Personalizar las tablas.
- Test final.